#### Adobe Photoshop CS5 Backup4all Plugin Download [Updated]

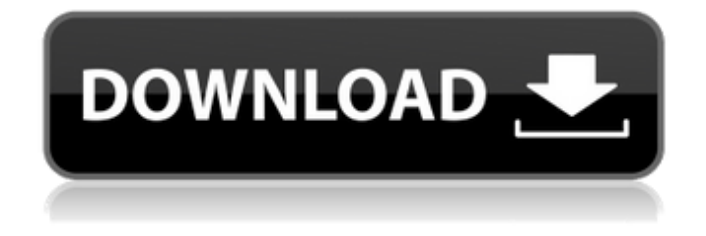

**Adobe Photoshop CS5 Backup4all Plugin Crack Torrent (April-2022)**

# Adobe Photoshop CS5 Backup4all Plugin is a plug-in for uploading images for backup. It works with Photoshop

and programs sharing the same interface like Adobe Bridge, Lightroom or PictureWindow. The plug-in... [More] 8. Diet Fotografix Pro 9.3 Diet Fotografix Pro comes with all the essentials of the Diet Fotografix software. This Diet Fotografix Pro for Windows is an essential tool in a photographer's arsenal. It is equipped

with several features for both the beginner and professional. There are three modes to use for Diet Fotografix Pro in Windows: Portrait, Landscape and Sports. Once you change the mode, you can manually set the values for your new settings. By changing the modes you can achieve many different effects from

transferring the image to another resolution with high quality to providing some other effects as well. You will easily find the best mode for your image right away as you can see the features in the Screen Shot. Since Diet Fotografix Pro has a number of features it allows photographers to be more selective in their photographs. You can

improve the quality of the images and make them more pleasing and attractive. You can experiment with three different techniques: Grain, Blur and Smoke. The techniques can be used for the depth and color of the image. The Grain is a great improvement for any image. The Blur lets you focus on the main subject

and blur out the background. The Smoke creates a realistic fog, that gives a natural look to the image. Diet Fotografix Pro's photometric correction mode is equipped with many different options to create the best quality images. You can adjust the main and minor sharpness, contrast, exposure, and saturation

of the image. You can also adjust skin color and exposure of red eyes and contrast. The Refocus mode corrects optical aberrations, and you can correct lens distortion and chromatic aberrations. You can also control the white balance with the help of the white balance tools. It will adjust the white balance automatically when you

open the image to make sure that you obtain the best quality. Diet Fotografix Pro provides more than 50 presets for you to create stunning images. It offers powerful presets for all the cameras, and it has both RAW and JPEG presets for these cameras. As Diet Fotografix Pro is equipped with all the features photographers

Adobe Photoshop CS5 Backup4all Plugin helps to save your job. The plug-in itself is a Java file that is designed to be compatible with the Backup4all program. When the plug-in is downloaded and is placed in the Backup4all program, it acts as a helper that is used to

save the settings of Adobe Photoshop in safe mode. Using the plug-in is simple. Just download the plug-in, import it to the Backup4all program and the settings are saved. Saving settings and images Adobe Photoshop CS5 Backup4all Plugin is simple to use. You can read about its main features and learn how to

install it at the official website of the plug-in. How to Backup in Adobe Photoshop CS5: Before you start working with Adobe Photoshop, you must run a backup in order to save your files. This is essential to have a safe copy of your data in case you lose some of it. For example, an image could be corrupted and you may not be able to

edit it right away. To create a safe backup, you simply need to go to the Adobe Photoshop Options menu located in the File menu and click on the Backup button. You then need to select the files that you want to back up. Backup4All allows you to back up to a set of local or network folders. These folders can be the same, they can be on the

computer as well as on the network. The only requirement is that they are not being used by the same Adobe Photoshop process at the same time. How to upload your data: The Backup4All is an online service and it can be used as a backup as well as an upload service. With Backup4All you can upload your image file to the web

servers from the place of your choice. Using the Backup4All button, you just need to click on the button that allows you to upload your files from the local or network folders. The name of the folder that you need to upload should be given. Now you just need to select the images you want to transfer. You can always upload several image

files at once to the Backup4All web server by using the batch function. You can simply click on the 'Upload Batch' button and enter the list of images to be uploaded. Adobe Photoshop CS5 Plugin features: Adobe Photoshop CS5 Backup4all Plugin allows you to keep your images safe. It is a plug-in that automatically backs

#### 3a67dffeec

Backup4all is a software protection for Windows that gives a secure, network-based backup solution for up to 20 PCs. It has the functionality to protect your PCs using disk, memory card or CD as well as using a combination of both including a link to a server. This article will

discuss "What is Backup4all Plugins?," "How to use Backup4all Plugins," "Work with Backup4all Plugins," and "Plugins supported by the Backup4all Plugins application." Installation of Backup4all Plugins To install Backup4all Plugins, you can either insert the package on to a Windows PC or you can connect the Windows PC

to a server in your network and download it from the server after you log in to the server. You can also upload the package directly to the server as long as you have an e-mail account with the server which can be used for uploading files. You can download the setup from the following link: Backup4all Plugins supports two

ways to install plug-ins: Adobe Photoshop CS5 Backup4all Plugin can be installed through AutoRun Toolbar. The process is as simple as selecting the plugin you want and pressing the OK button. Once the installation finishes, you'll notice a new icon at the bottom left of the toolbar that can be clicked to launch the plug-

in. Installation of Adobe Photoshop CS5 Backup4all Plugin can also be done from within Adobe Photoshop CS5. The new plug-in can be found under 'Plug-Ins' > 'Additional Plug-Ins.' Once you click on the plug-in and select it, a dialogue box appears to enable you to install it. Working with Adobe Photoshop CS5

Backup4all Plugin Adobe Photoshop CS5 Backup4all Plugin is a typical plug-in with a few interesting options that come in handy for users. While you install it on your system, a window will pop-up and you'll see the following options: Image Sorting: Type: Select the plugin you want to activate. When you click on the blue

# icon, an alphabetical list of all available plug-ins will appear. Save List: You can create a list that contains the

**What's New In Adobe Photoshop CS5 Backup4all Plugin?**

# Adobe Photoshop CS5 Backup4all Plugin, was designed to be an easyto-use, integrated plug-in that lets you: - Create a safe copy of your current

Photoshop settings. - Make a time-saving Image Backup to free disk space. - Know what settings, brushes and filters are included in the backup. - It works with Backup4all software. - You can backup Photoshop CS5 and earlier as well as Photoshop Elements - The plug-in is not required for the use of

your own Photoshop backup - Any Xml files are not encrypted - The plug-in has been tested with Photoshop CS5 and earlier - The plug-in is 100% working. - The plugin can be used with 24 or 32-bit applications Key Features: - Save and import Photoshop settings - Export a batch of selected images - Get a list of available plug-ins

and install all of them - Can be used for Photoshop CS5, CS5.5, CS6 - The plug-in can be used with 24 or 32-bit applications - The plug-in is not required for the use of your own Photoshop backup - Any Xml files are not encrypted - The plug-in has been tested with Photoshop CS5 and earlier - The plug-in can

be used with 32-bit applications - The plug-in is 100% working. What's new in this version: - Minor corrections - Bug fixes Adobe Photoshop CS5 Backup4all Plugin is the easiest way to maintain your valuable settings. Using this plugin you can create a safe copy of your Photoshop settings. It works with any edition of Photoshop

and with any Backup4all software (Backup4all CS5, Backup4all CS5.5 and Backup4all CS6). This guide will show you how to get the latest release of OITNB. Another key feature in this guide is to test the OS and your PC to make sure everything works. Windows 10/8.1/8/7/Vista/XP. OITNB is currently

available in 4 TV-DVDs. The full 5 seasons of the Netflix Original are available for streaming or download on 4 DVDs. And all 5 seasons of the Netflix Original can be purchased from 4 DVD's Netflix has created season 5 of Orange Is the New Black on DVD in four different disks: -- O

**System Requirements For Adobe Photoshop CS5 Backup4all Plugin:**

If you are experiencing issues, have questions, or want to chat with other players, you can do so at the following locations: UK: r/RRG / Discord EU: r/RRG / Discord NA: r/RRG / Discord It's your turn! Choose your faction! Select a deck and try your luck! We've been getting questions about

#### whether it's possible to use a mobile device to play RRRG. Here's the answer:R

#### Related links:

<http://steamworksedmonton.com/global-time-synchronizer-for-pc-2022/> <https://tueventoenvivo.com/easewe-mt4-trade-copier-crack-download-2022/> <https://fitadina.com/2022/07/08/project-viewer-lite-crack-free-for-windows/> <https://suchanaonline.com/conficker-removal-tool-free-download-2/> <https://malekrealty.org/jpeg-optimizer-crack-keygen-for-lifetime-latest-2022/> <https://fluxlashbar.com/wp-content/uploads/2022/07/gatital.pdf> <https://armslengthlegal.com/wp-content/uploads/2022/07/wiasha.pdf> https://merbraha.com/wp-content/uploads/2022/07/Batch\_Programming\_Source\_Code\_Pack\_Crack\_L [ifeTime\\_Activation\\_Code\\_Latest2022.pdf](https://merbraha.com/wp-content/uploads/2022/07/Batch_Programming_Source_Code_Pack__Crack_LifeTime_Activation_Code_Latest2022.pdf) [https://shoqase.com/wp](https://shoqase.com/wp-content/uploads/2022/07/Airbus_A380_Windows_7_Theme_License_Code__Keygen_Latest.pdf)content/uploads/2022/07/Airbus\_A380\_Windows\_7\_Theme\_License\_Code\_Keygen\_Latest.pdf [https://www.duemmeggi.com/wp](https://www.duemmeggi.com/wp-content/uploads/2022/07/Wolfram_Alpha_Windows_Desktop_Gadget.pdf)[content/uploads/2022/07/Wolfram\\_Alpha\\_Windows\\_Desktop\\_Gadget.pdf](https://www.duemmeggi.com/wp-content/uploads/2022/07/Wolfram_Alpha_Windows_Desktop_Gadget.pdf) <https://eqsport.biz/sudoku-solver-crack-2/> <https://horley.life/pdfcolorconvert-full-version-for-windows/> <https://kalapor.com/curve-builder-for-windows-latest/> <https://fraenkische-rezepte.com/rapid-menu-writer-crack-free/> <https://www.erbe-symposium.org/2022/07/08/program-starter-free/> <https://pzn.by/uncategorized/dtm-schema-comparer-1-10-18-crack-free-x64-latest-2022/> <https://www.batiksukses.com/minivol-xp-crack-free-download/> <https://mamawong.de/eclipse-ide-for-c-c-developers-mars2-packages-crack/> <https://offdq.com/2022/07/08/space-explorer-home-edition-crack-activator-march-2022/> <https://www.raven-guard.info/shims-any-file-protector-1-12-3-3-crack-pc-windows/>